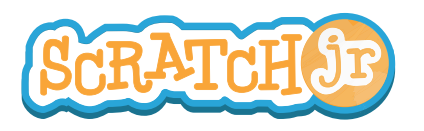

## Can I Make My Characters Greet Each Other?

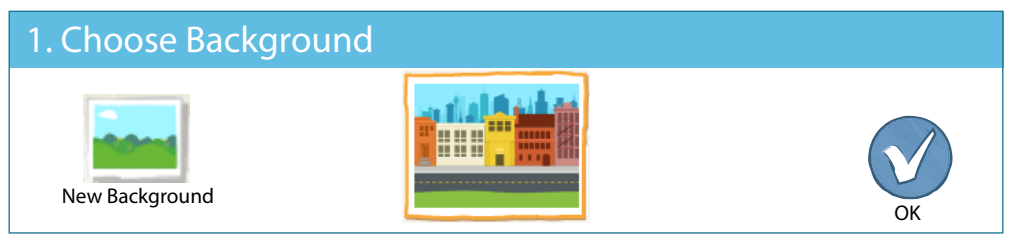

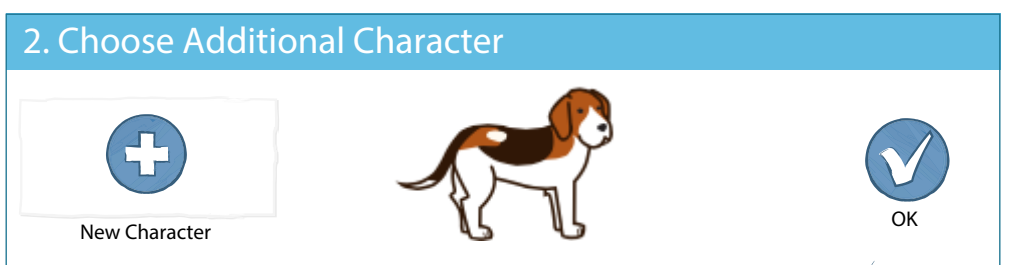

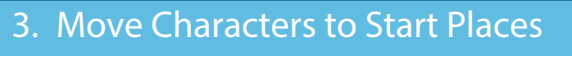

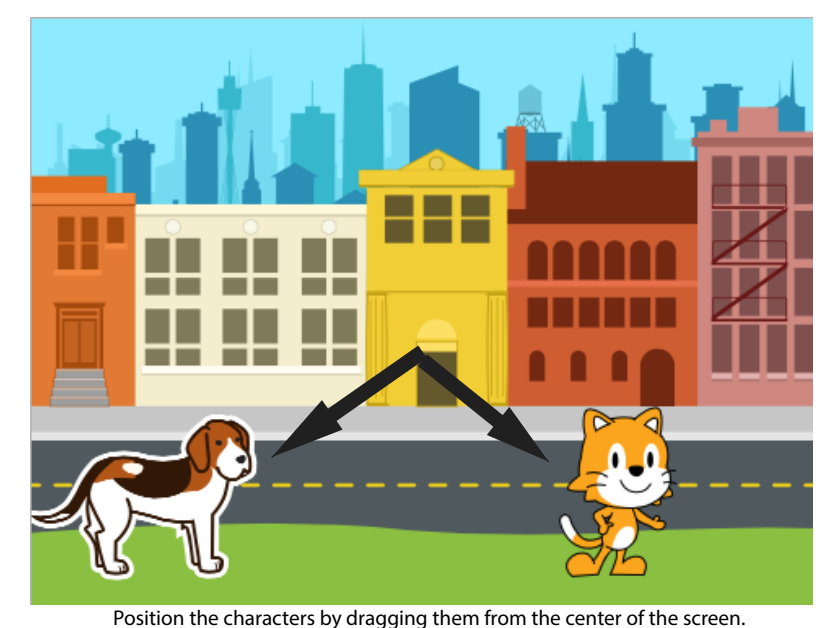

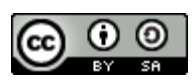

THIS WORK IS LICENSED UNDER A CREATIVE COMMONS forever? ATTRIBUTION-SHAREALIKE 4.0 INTERNATIONAL LICENSE.

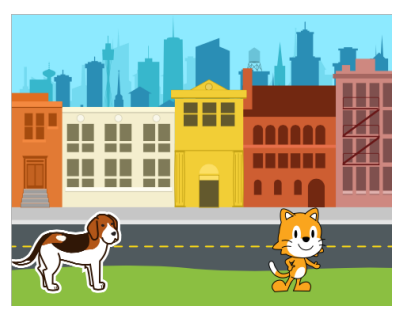

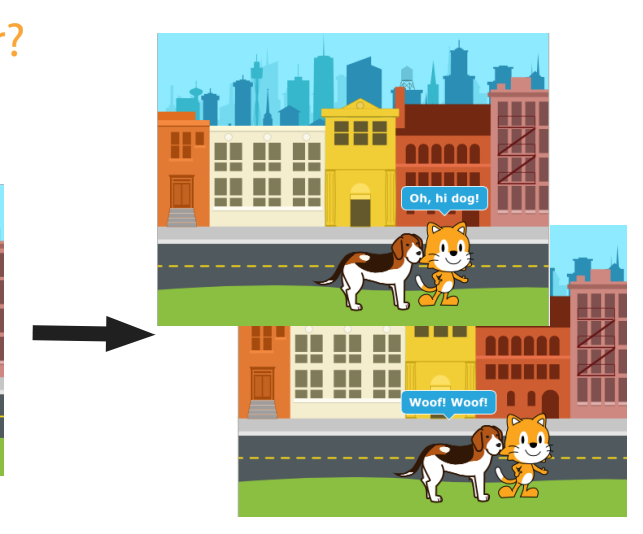

## 4. Make Programs

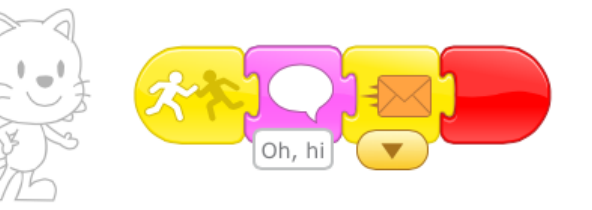

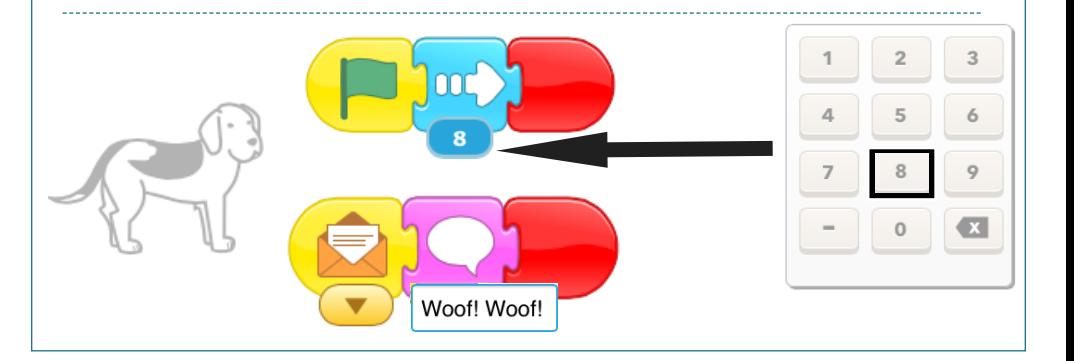

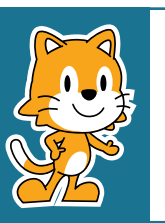

- Why do you think the program repeats forever?

- What could you change to have the program not repeat